## **Inhaltsverzeichnis**

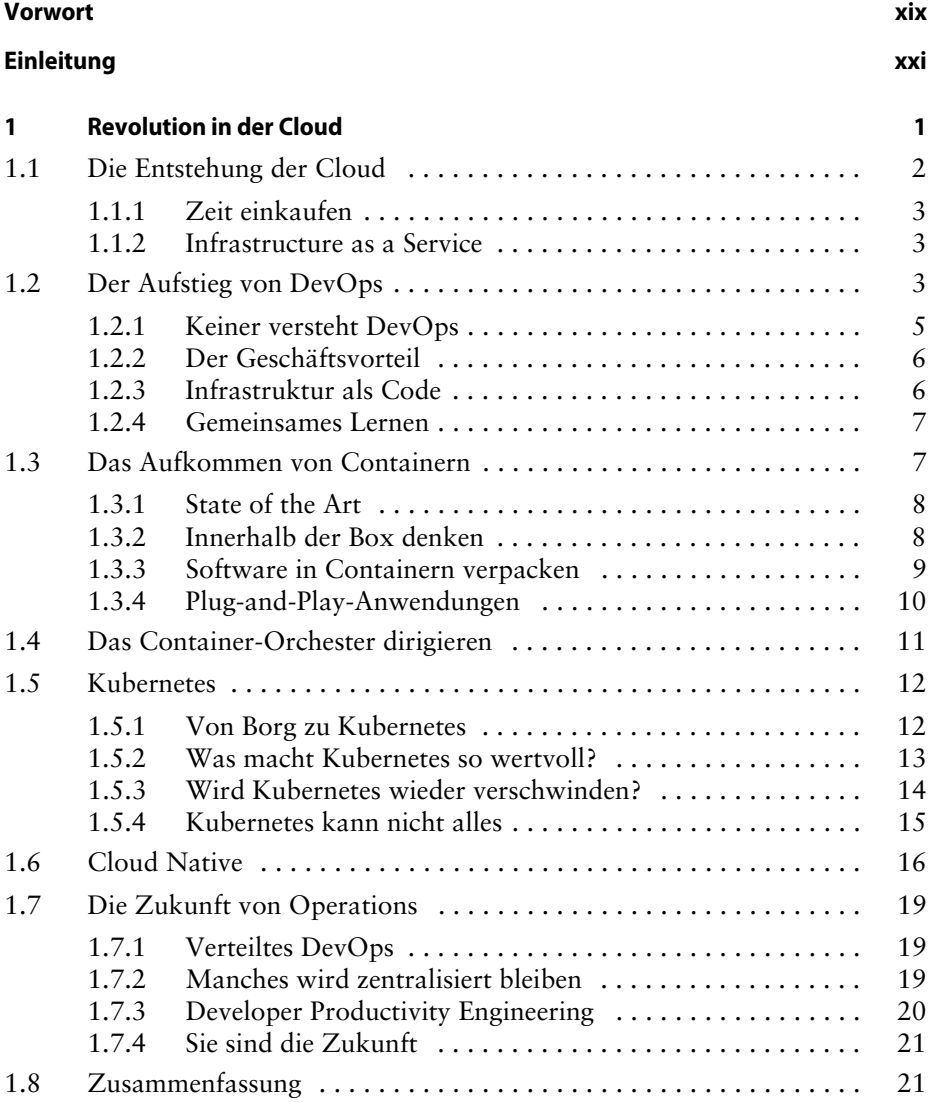

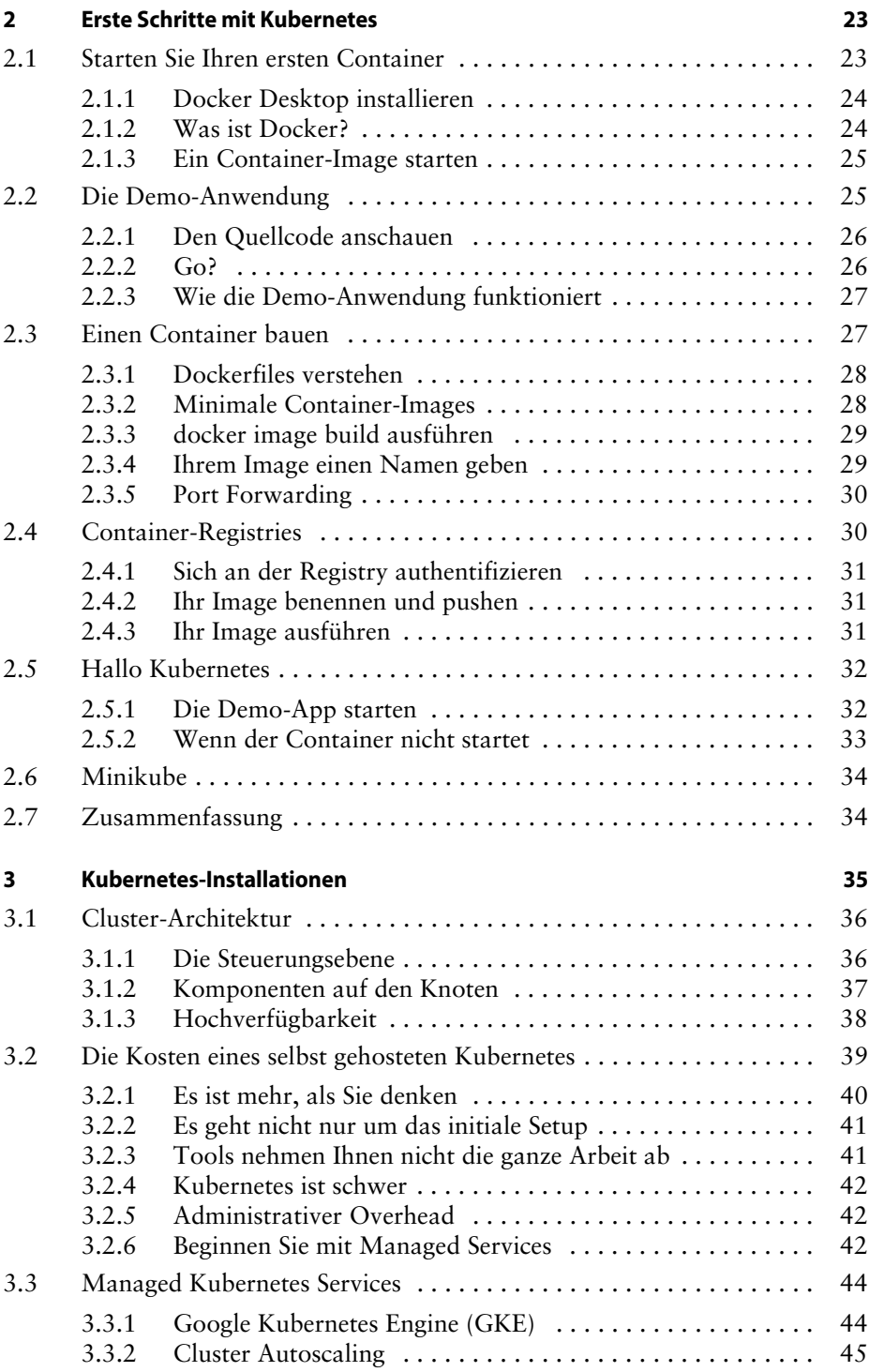

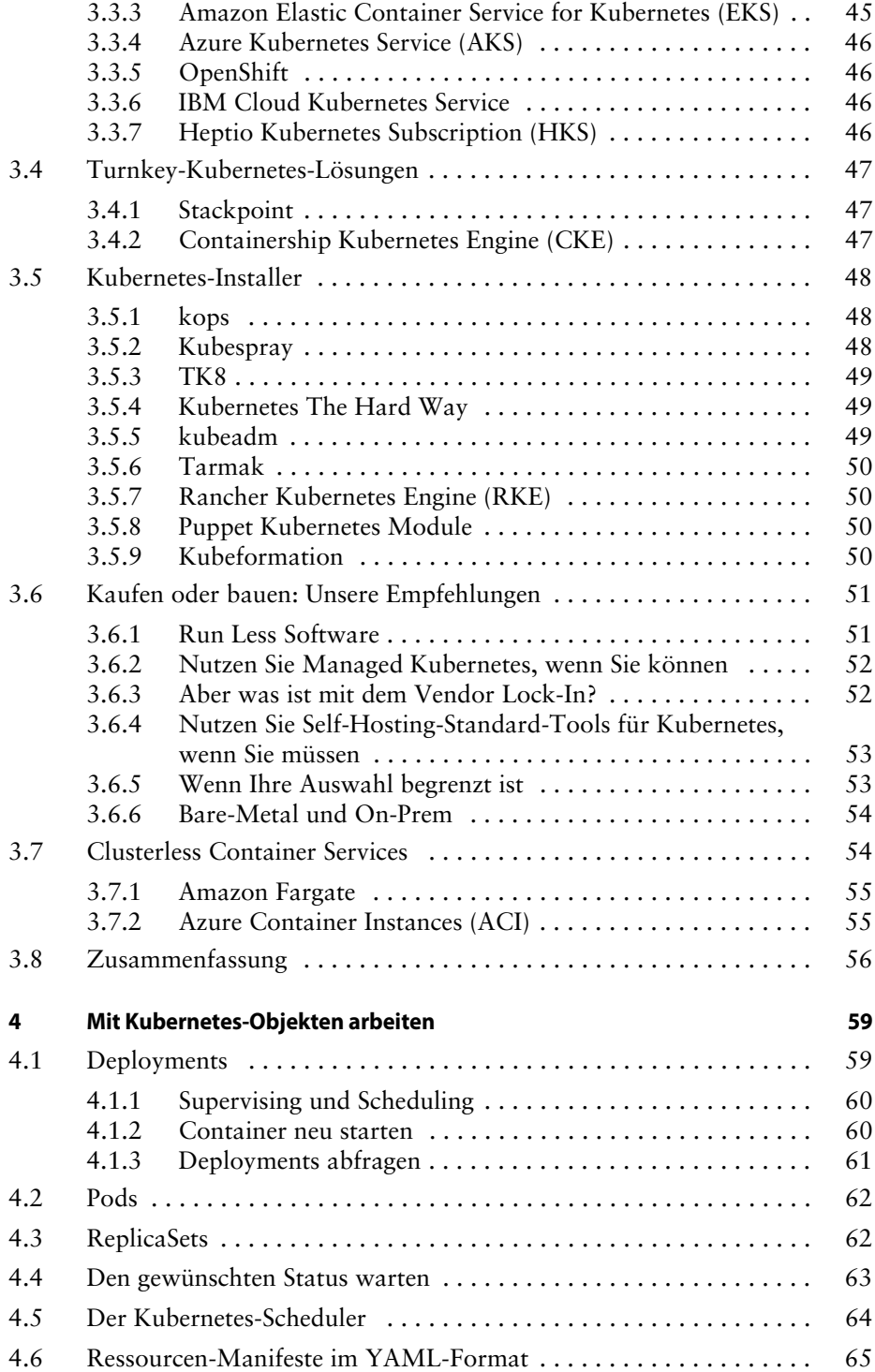

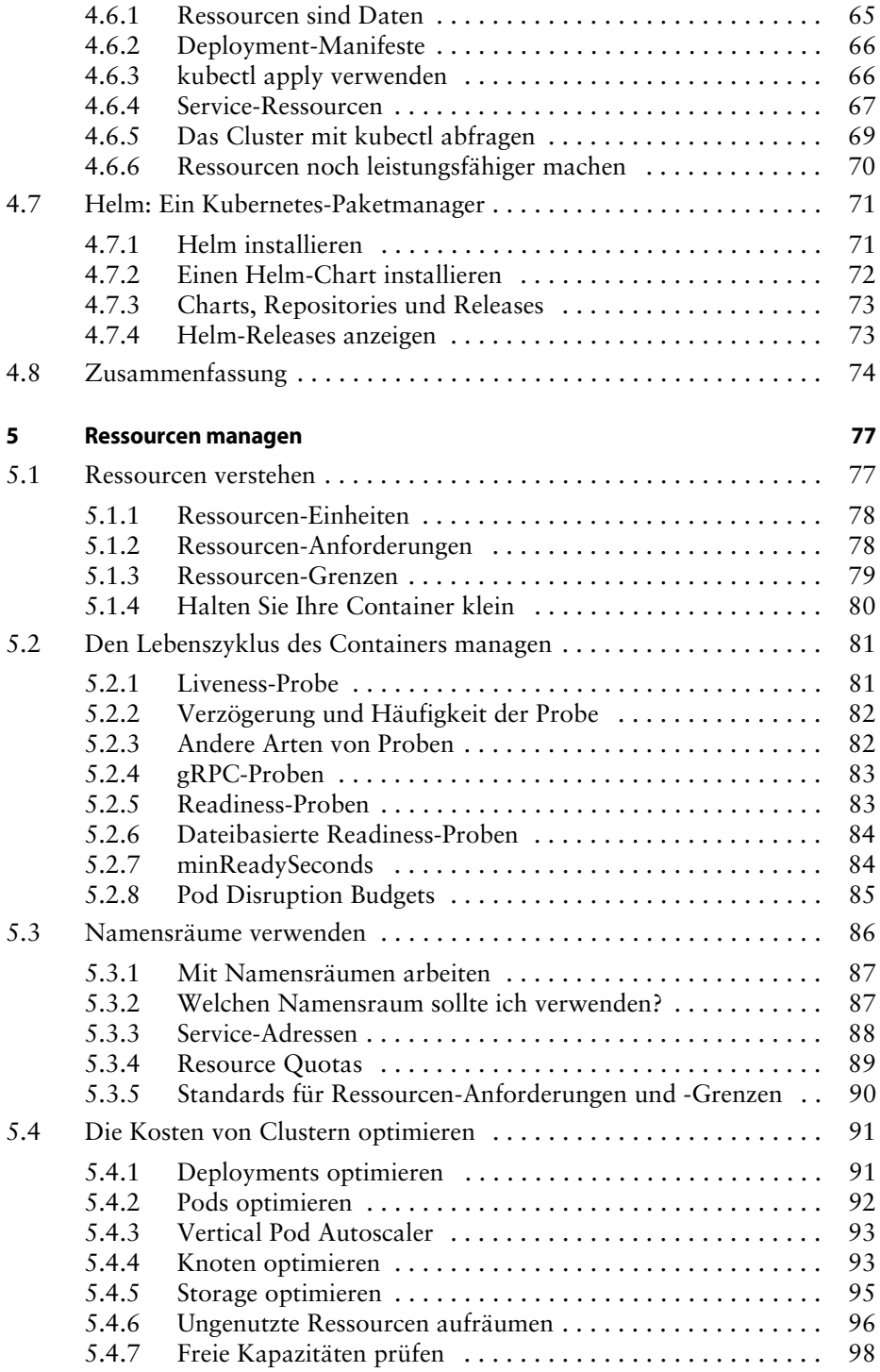

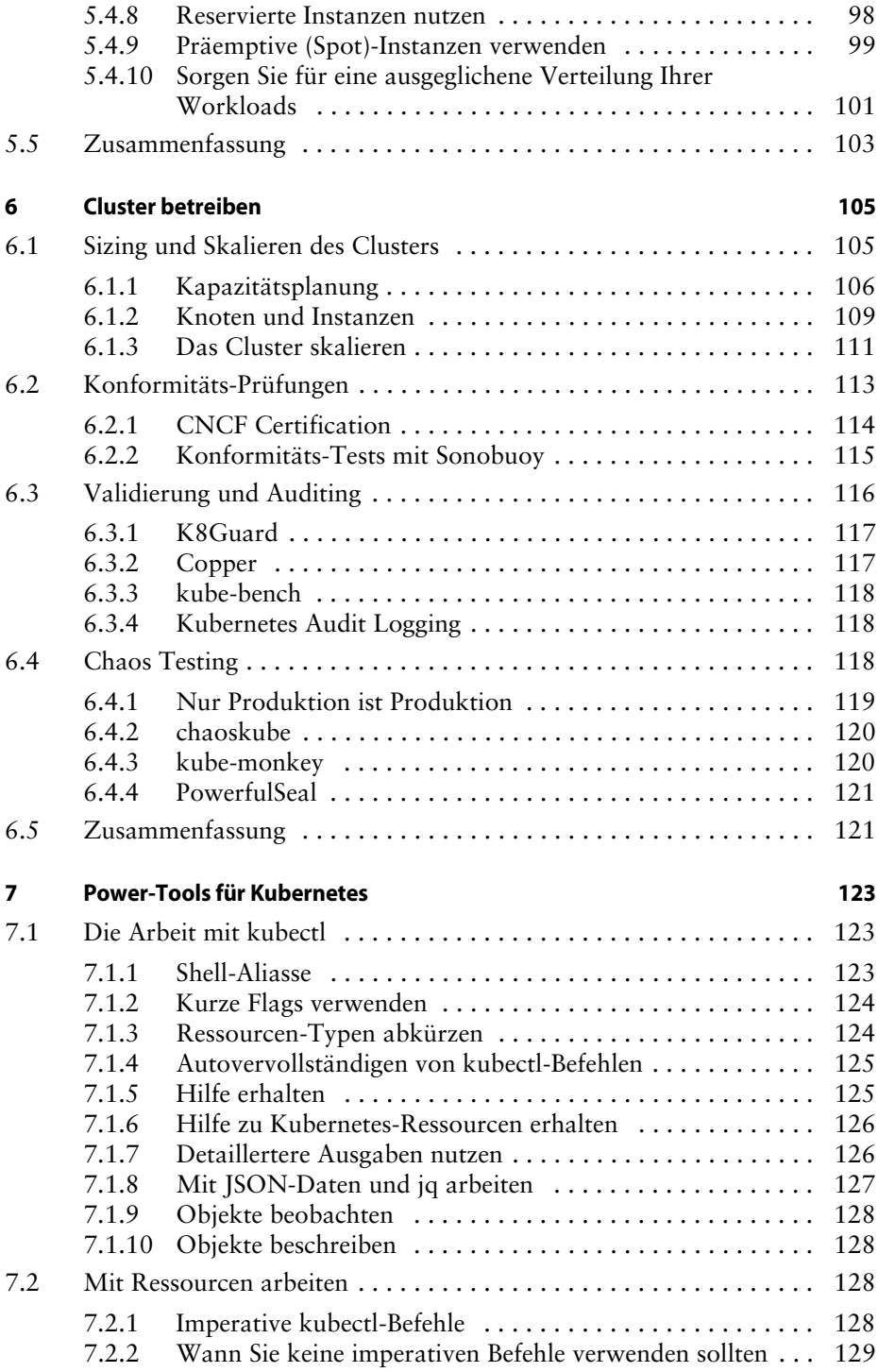

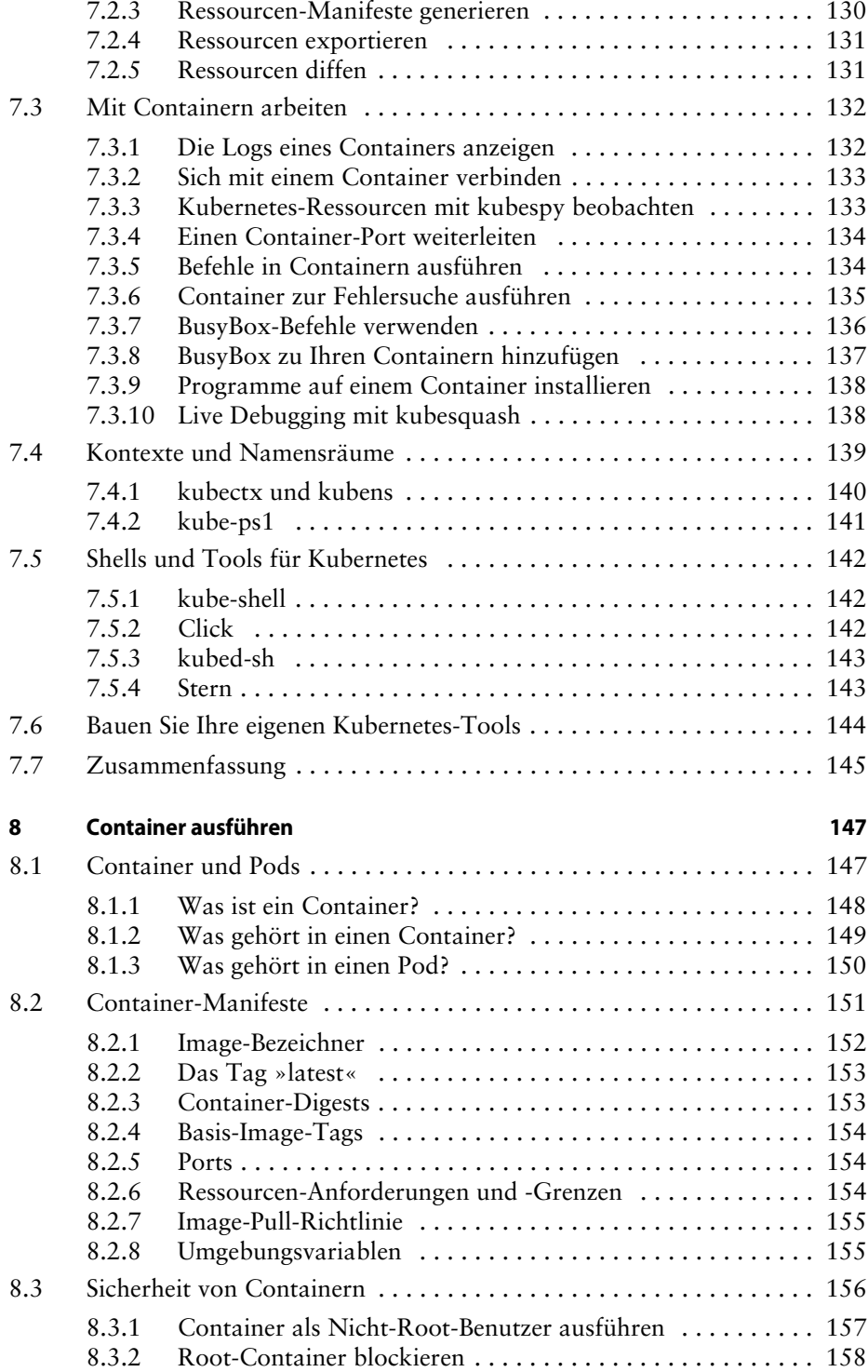

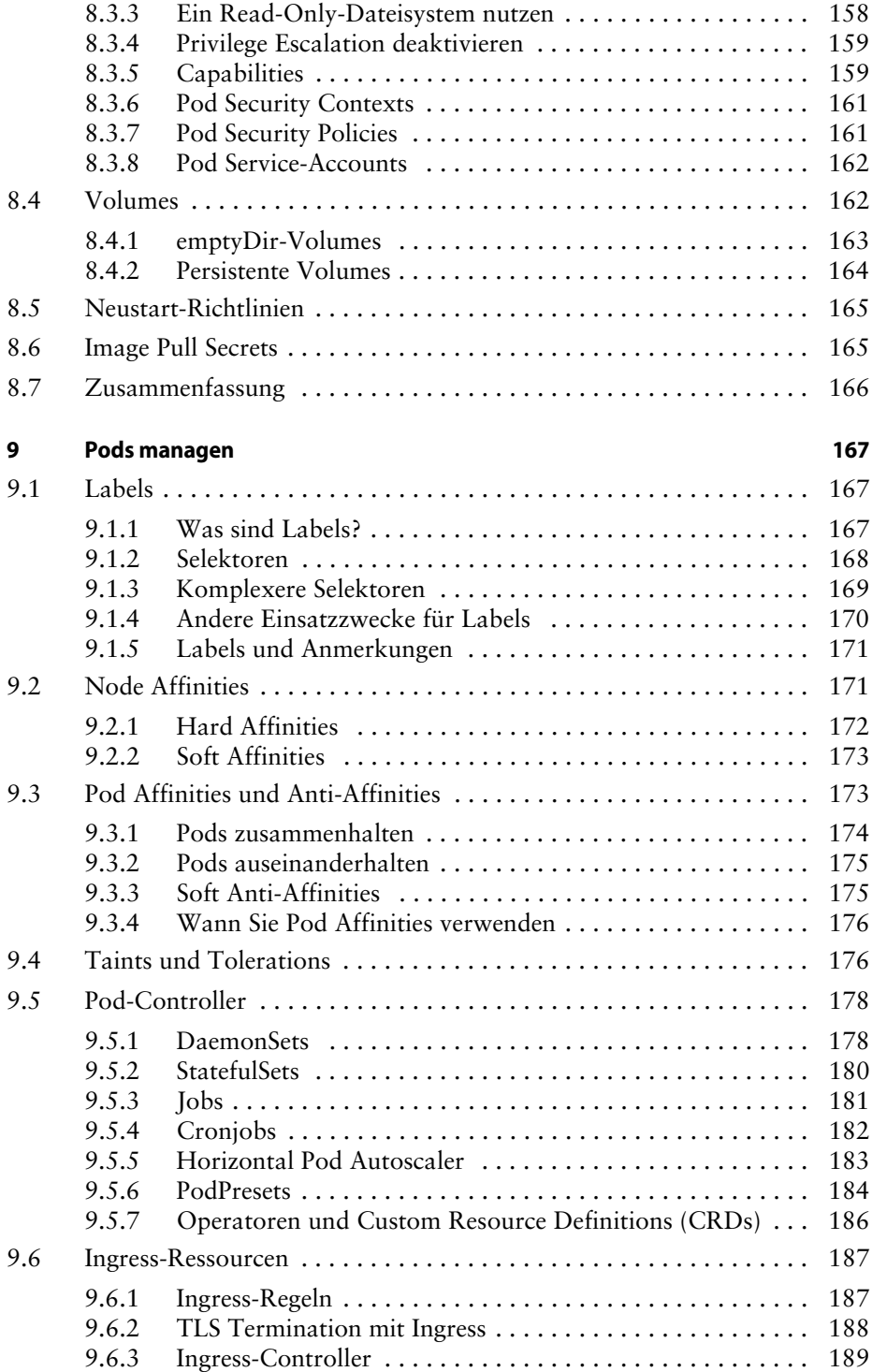

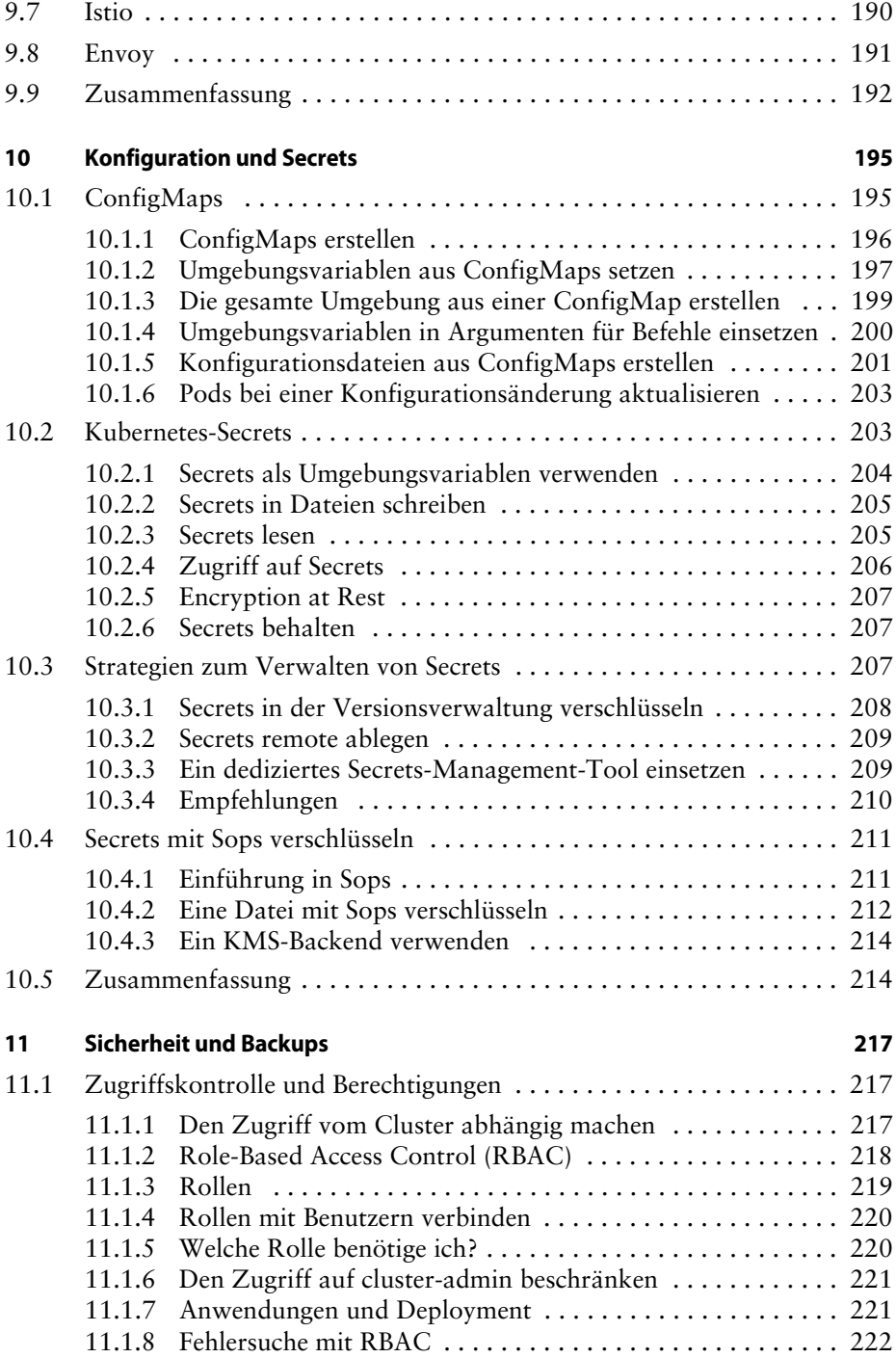

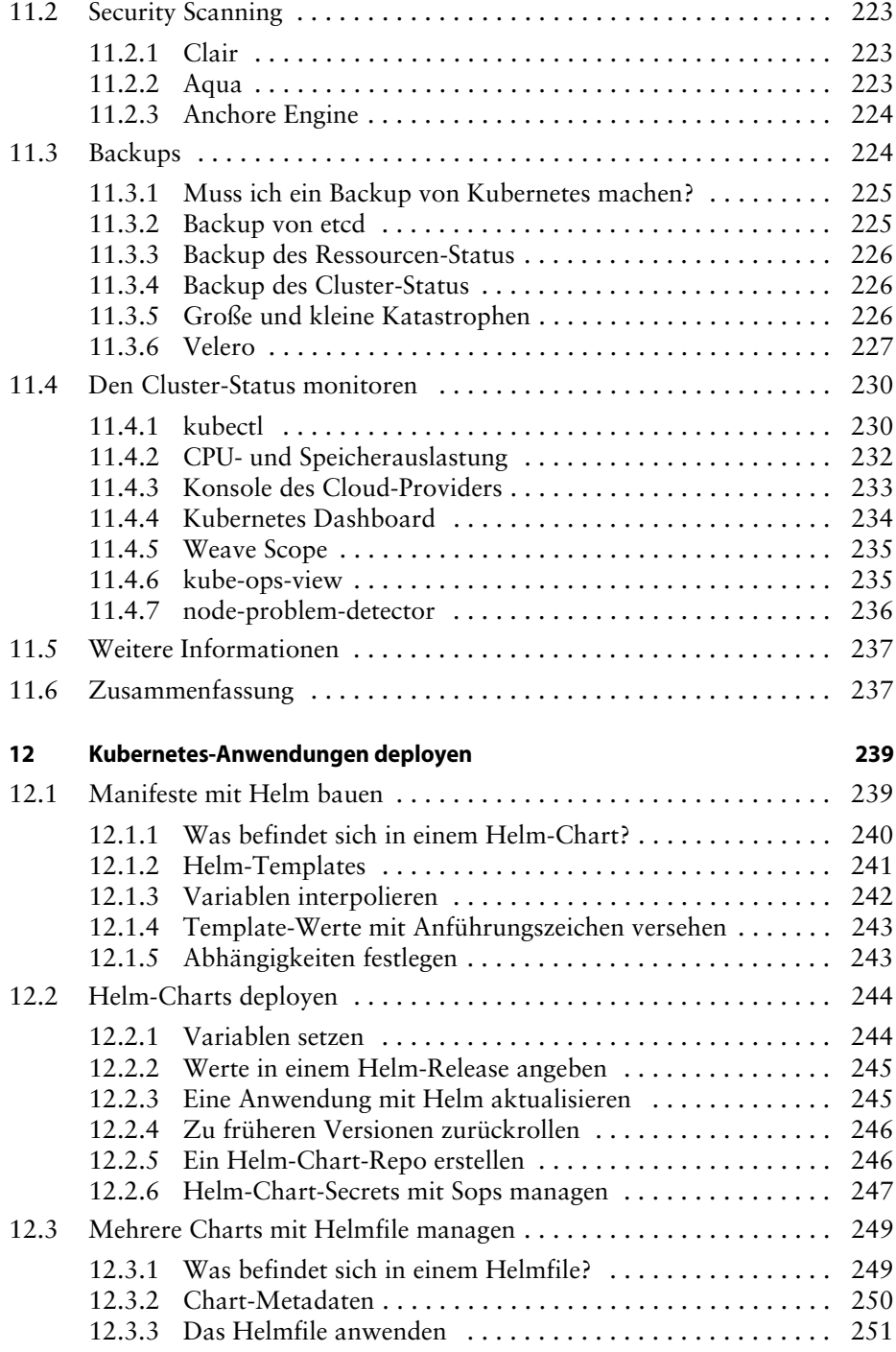

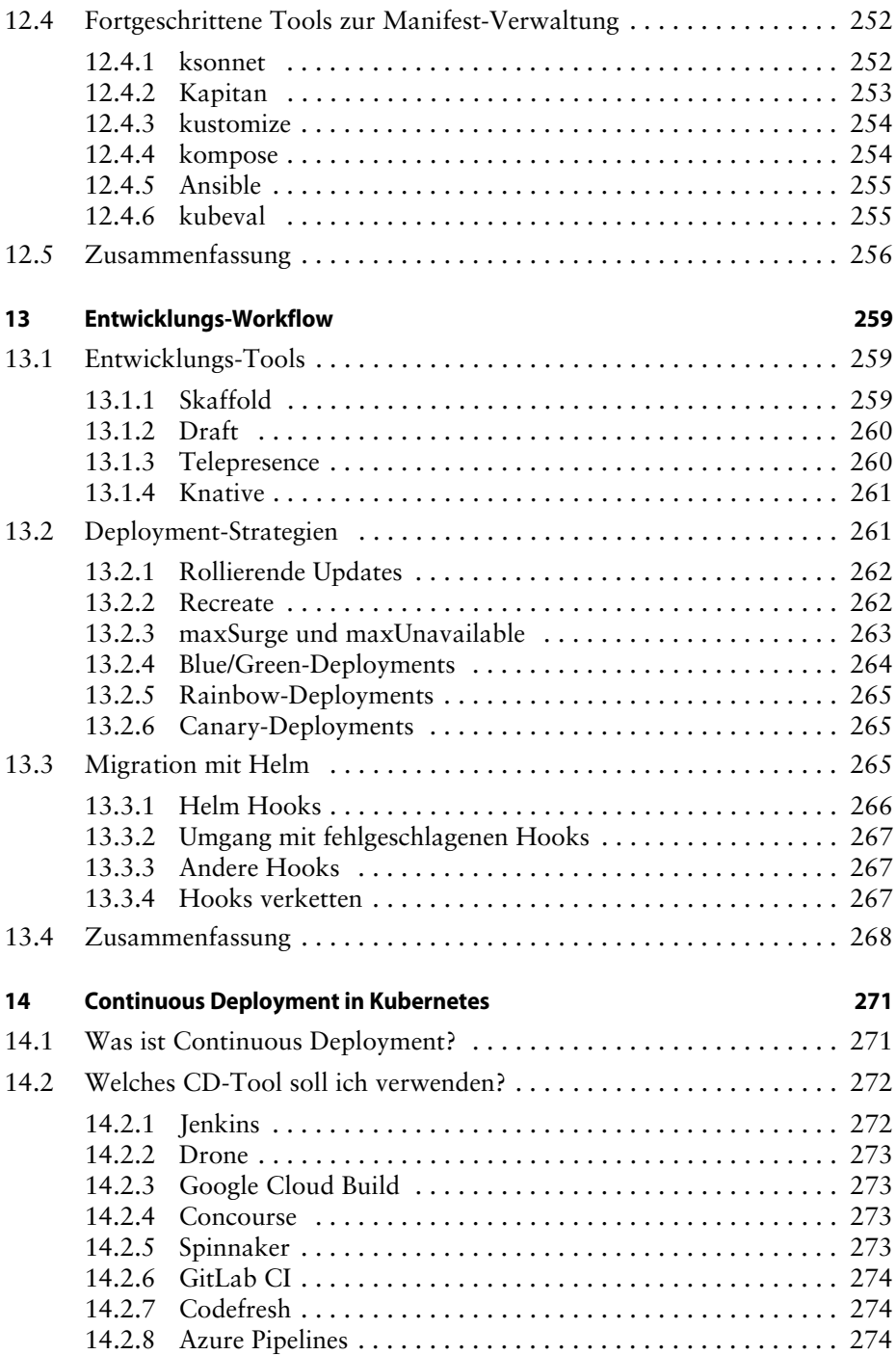

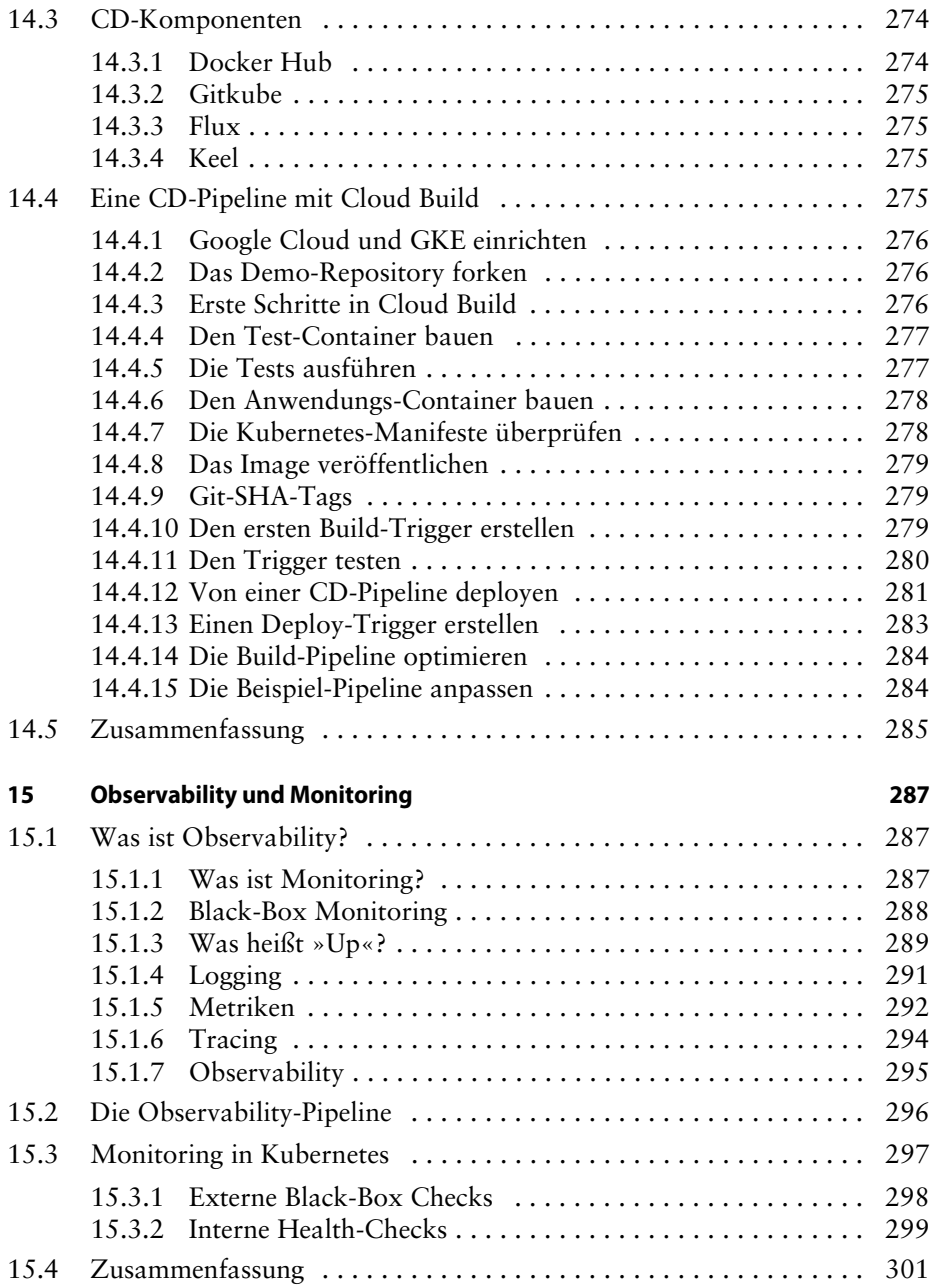

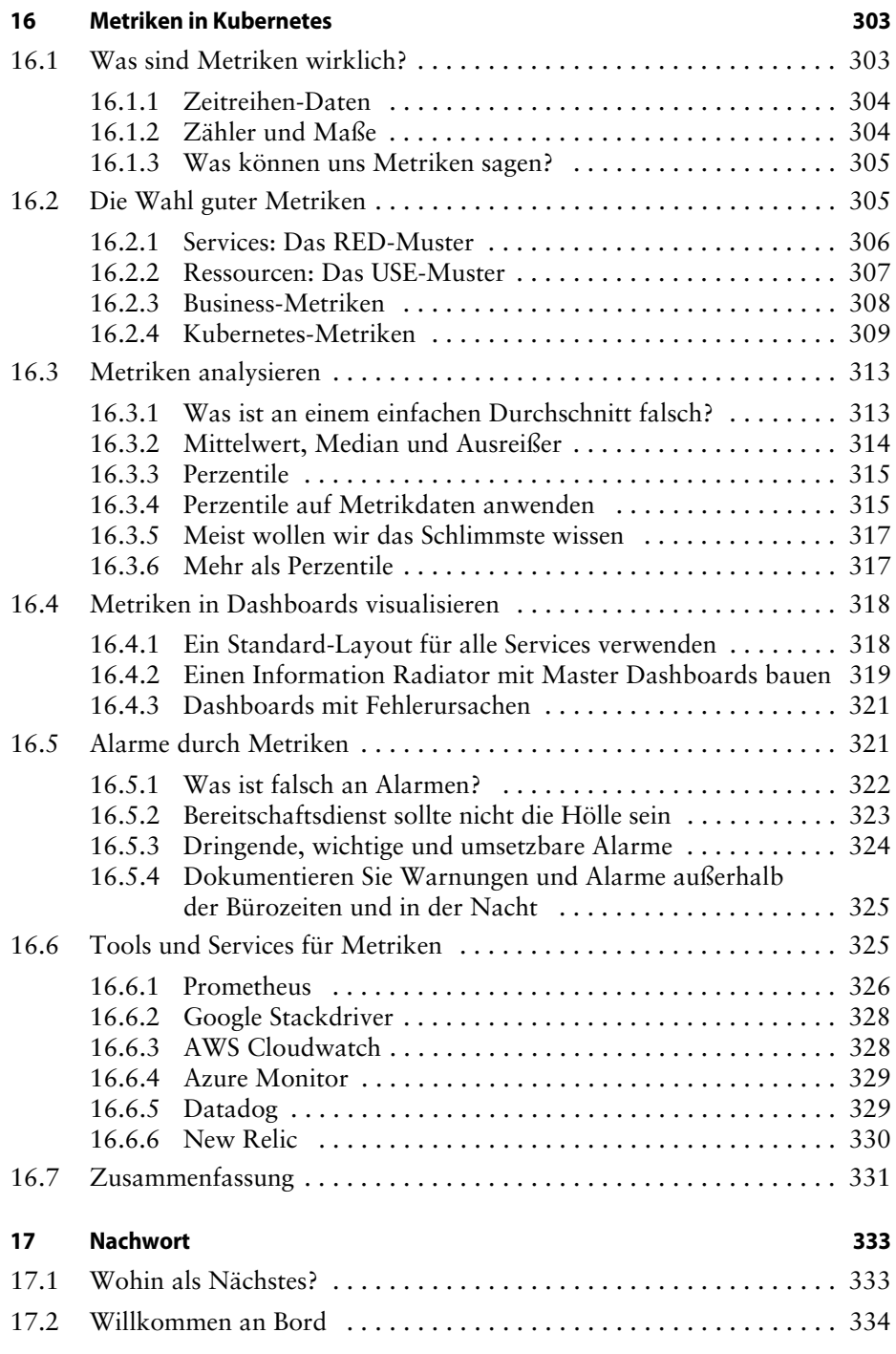